# **pag bet com - 2024/07/20 Notícias de Inteligência ! (pdf)**

#### **Autor: symphonyinn.com Palavras-chave: pag bet com**

#### **Resumo:**

**pag bet com : Explore as possibilidades de apostas em symphonyinn.com! Registre-se e desfrute de um bônus exclusivo para uma jornada de vitórias!** 

Como fazer um depsito usando o Pix\n\n muito rpido o processo para comear as apostas com Pix. Ento, vamos conferir os detalhes de um depsito em **pag bet com** casas de apostas que aceitam Pix: Primeiramente, voc deve fazer login em **pag bet com pag bet com** conta. Ento, selecione a opo de depsito e escolha o Pix como forma de transao.

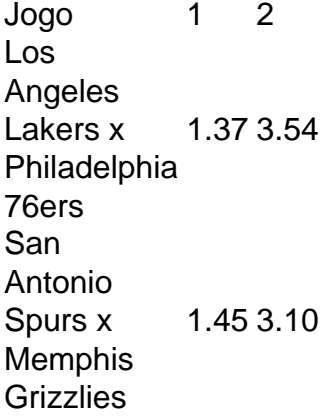

Ou seja, o Pix, um mtodo de pagamento oficial do Banco Central do Brasil, pode ser um verdadeiro aliado do apostador. Portanto, confira a seguir mais detalhes sobre como us-lo.

#### **conteúdo:**

# **pag bet com**

# **Como enviar arquivos para a Betway no Brasil**

Muitos usuários de serviços de apostas online, como a Betway, podem se perguntar como enviar arquivos de forma fácil e segura. Neste artigo, você vai aprender passo a passo como realizar esse procedimento sem dificuldades.

#### **Por que enviar arquivos para a Betway?**

Existem diversos motivos que podem te levar a precisar enviar arquivos para a Betway, como verificação de identidade, envio de comprovante de endereço ou mesmo para realizar um depósito ou saque.

#### **Passo a passo para enviar arquivos na Betway**

- 1. Entre no site da Betway e acesse a seção "Minha conta" ou "Meu perfil".
- 2. Procure a opção "Enviar arquivos" ou "Documentos".
- Selecione o tipo de arquivo que deseja enviar, como comprovante de identidade ou 3. endereço.
- Clique no botão "Escolher arquivo" ou "Procurar" e selecione o arquivo desejado do seu 4. dispositivo.
- 5. Confirme o envio do arquivo.

### **Dicas importantes**

Certifique-se de enviar arquivos legíveis e em alta qualidade, evitando assim demoras no processamento.

Não tente enviar arquivos com conteúdo ofensivo ou fraudulento, pois isso pode resultar em medidas contra a **pag bet com** conta.

## **Conclusão**

Enviar arquivos na Betway é um processo simples e rápido, desde que siga as instruções fornecidas. Certifique-se de enviar apenas arquivos relevantes e de boa qualidade, e tenha paciência durante o processamento. Boa sorte e aproveite ao máximo **pag bet com** experiência na Betway!

#### **Informações do documento:**

Autor: symphonyinn.com Assunto: pag bet com Palavras-chave: **pag bet com - 2024/07/20 Notícias de Inteligência ! (pdf)** Data de lançamento de: 2024-07-20

#### **Referências Bibliográficas:**

- 1. [coritiba e atlético paranaense palpite](/app/coritiba-e-atl�tico-paranaense-palpite-2024-07-20-id-22667.pdf)
- 2. <u>[bonus cassino estrela bet](/bonus-cassino-estrela-bet-2024-07-20-id-14003.pdf)</u>
- 3. <u>[betfair carioca](/betfair-carioca-2024-07-20-id-11392.html)</u>
- 4. <u>[aposta facil bet](https://www.dimen.com.br/category-artigo/br/aposta-facil-bet-2024-07-20-id-4054.htm)</u>